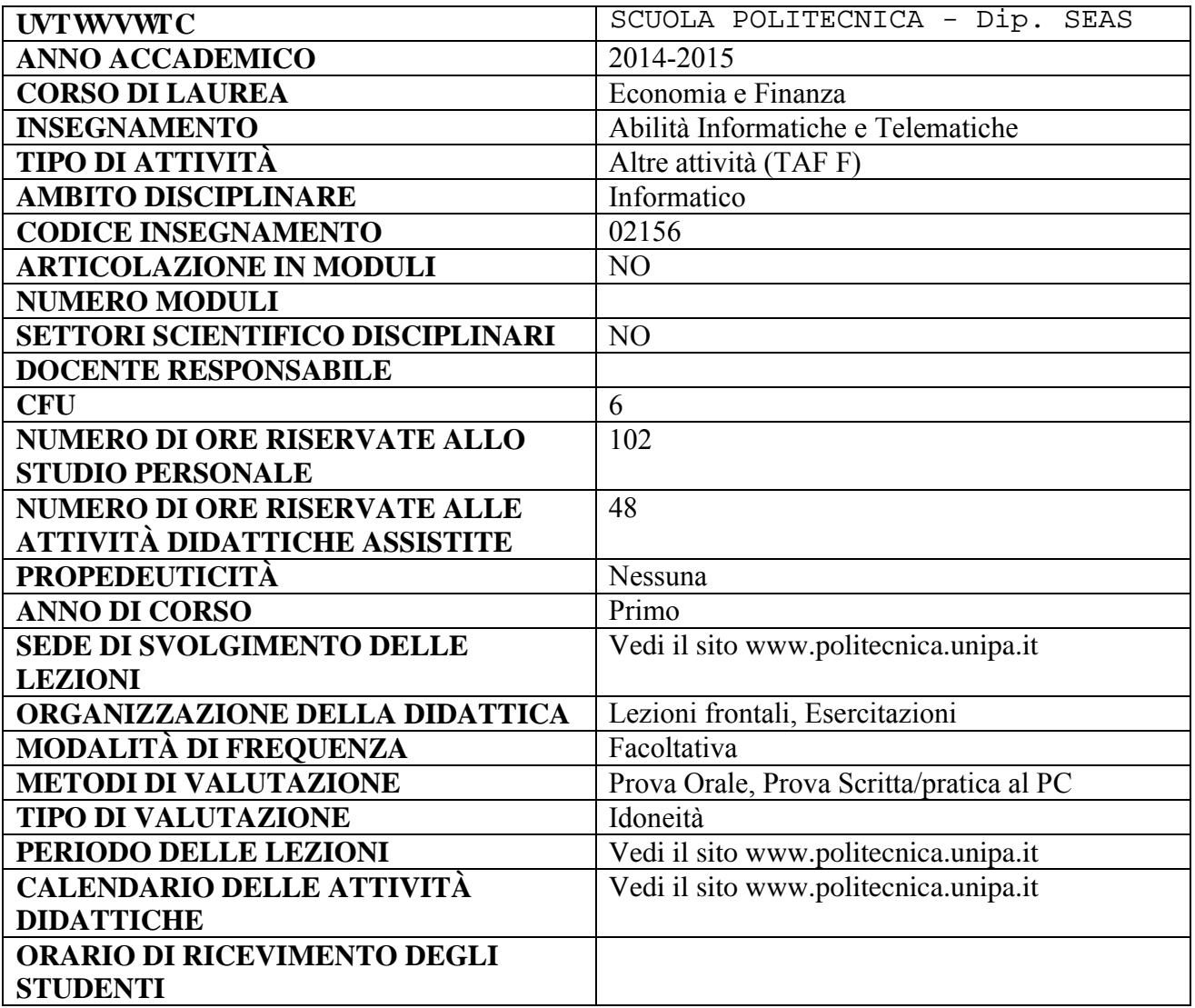

# **RISULTATI DI APPRENDIMENTO ATTESI**

## **Conoscenza e capacità di comprensione**

La formazione per l'ECDL (base ed advanced) privilegia i due aspetti del sapere e del saper fare. Vengono quindi acquisite le conoscenze teoriche di base del computer e le competenze di utilizzo dei principali software applicativi (video-scrittura, foglio di calcolo, software per presentazioni).

## **Capacità di applicare conoscenza e comprensione**

In seguito all'acquisizione delle conoscenze e delle competenze applicative, lo studente consegue la capacità di problem solving delle tematiche informatiche di base.

#### **Autonomia di giudizio**

Tramite la didattica basata sui programmi Open Source si intende sviluppare le capacità analiticocomparative e le competenze utili per una valutazione e una scelta autonome.

## **Abilità comunicative**

Una parte significativa del corso è relativa agli strumenti di comunicazione informatica. E' prevista l'acquisizione delle conoscenze teoriche e pratiche per un loro corretto uso nel quadro dei sistemi di comunicazione.

#### **Capacità di apprendimento**

L'adozione di software Open Source consente di fornire una maggiore apertura e maggiori competenze in un'ottica di sviluppo dell'apprendimento.

#### **Obiettivi del corso**

Il corso ha come obiettivo fondamentale l'introduzione ai concetti di base dell'Informatica per un corretto utilizzo di un personal computer e dei suoi principali software applicativi, oltre a un corretto utilizzo della ret Internet.

#### **Conoscenze propedeutiche**

Nessuna.

## **Testi consigliati**

Appunti forniti dal docente. Dispense del docente, Libre Office manuale tecnico, Ms-Office – manuale tecnico Mondadori editore. Sistemi informativi – ECDL e Open Source, Sergio Margarita, CELID, Torino, 2009.

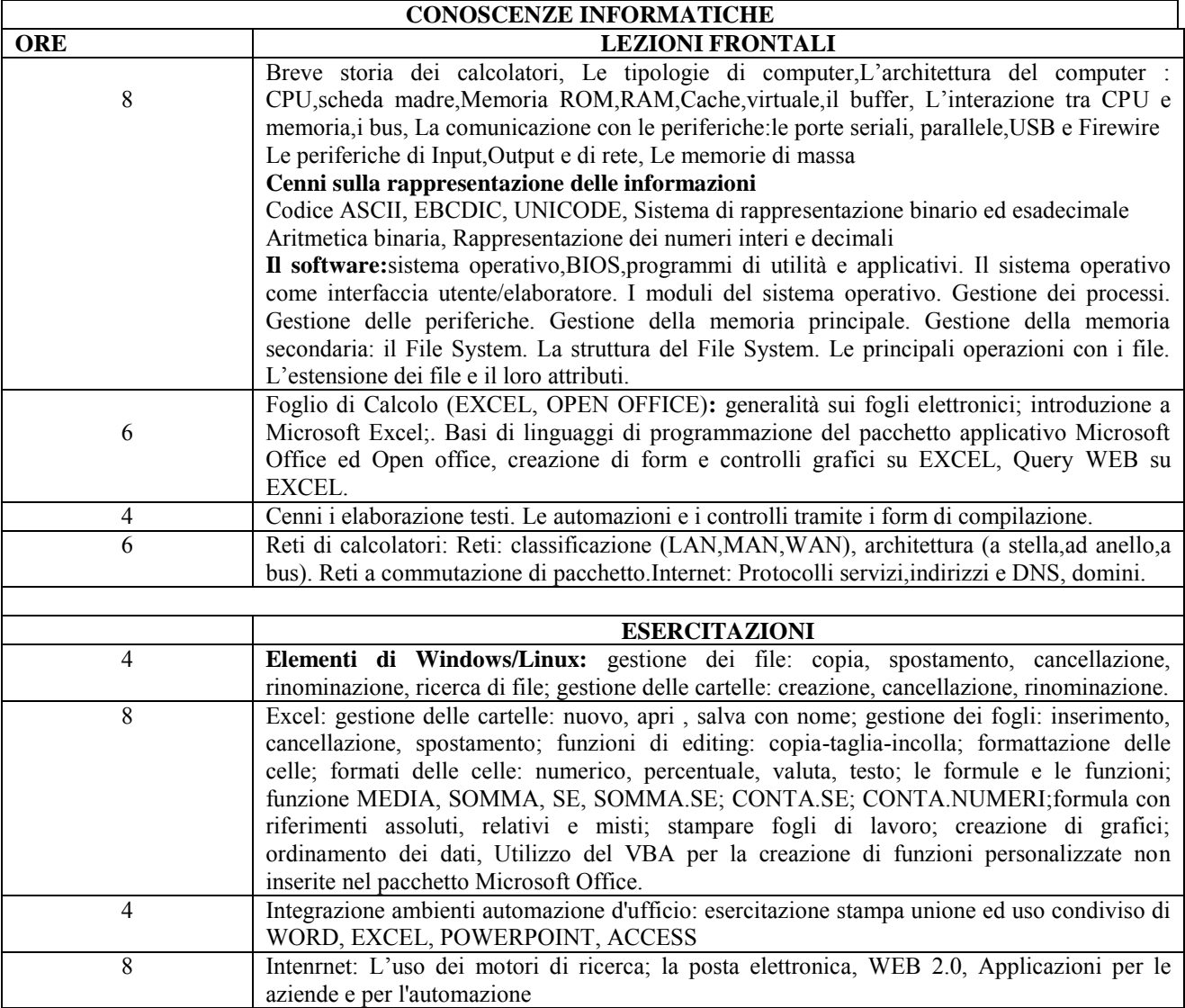